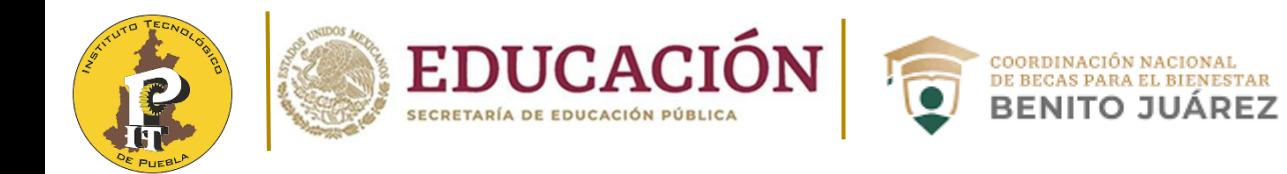

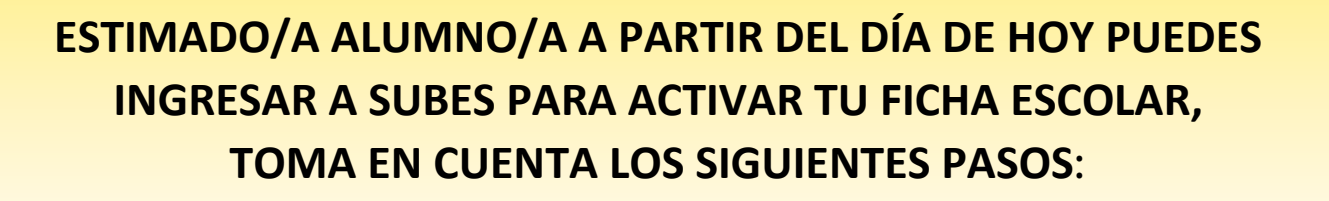

**BES** 

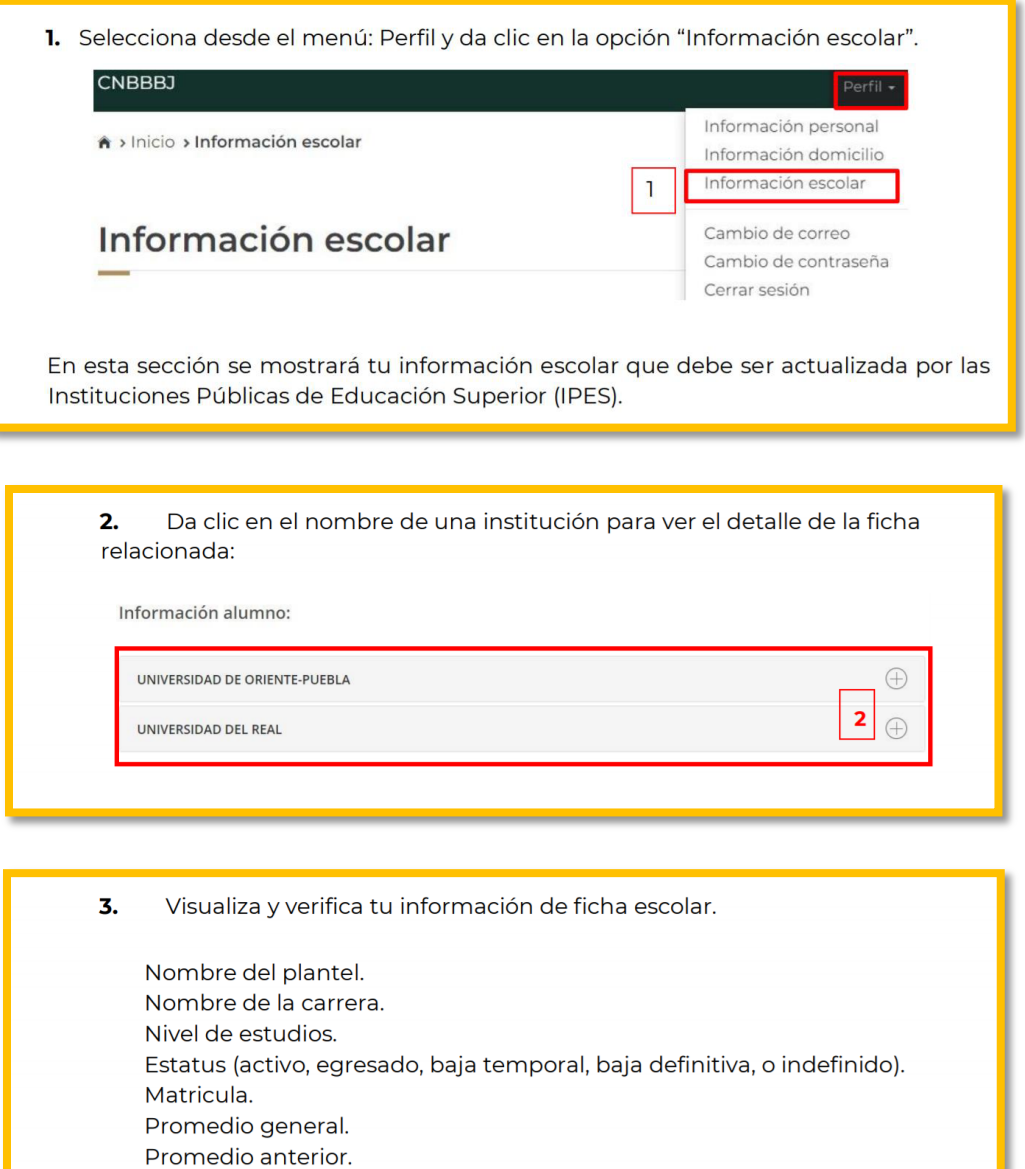

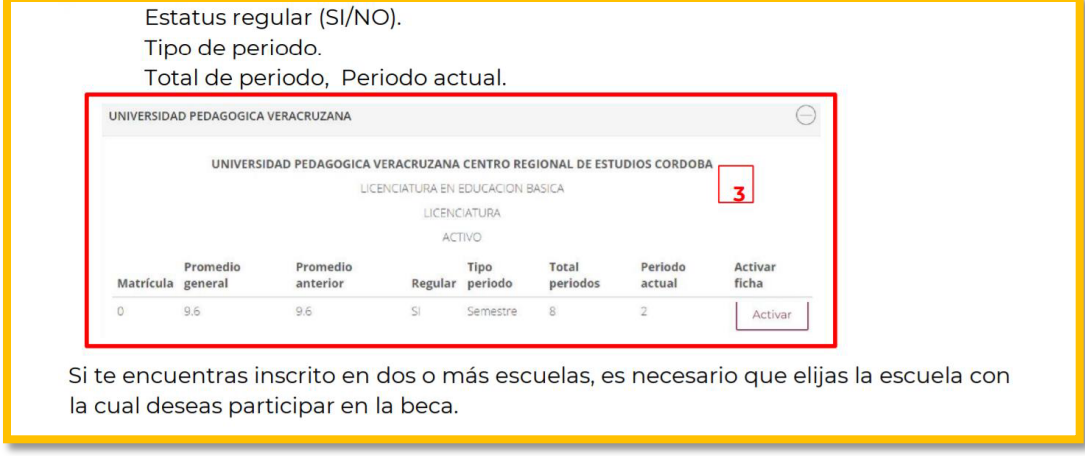

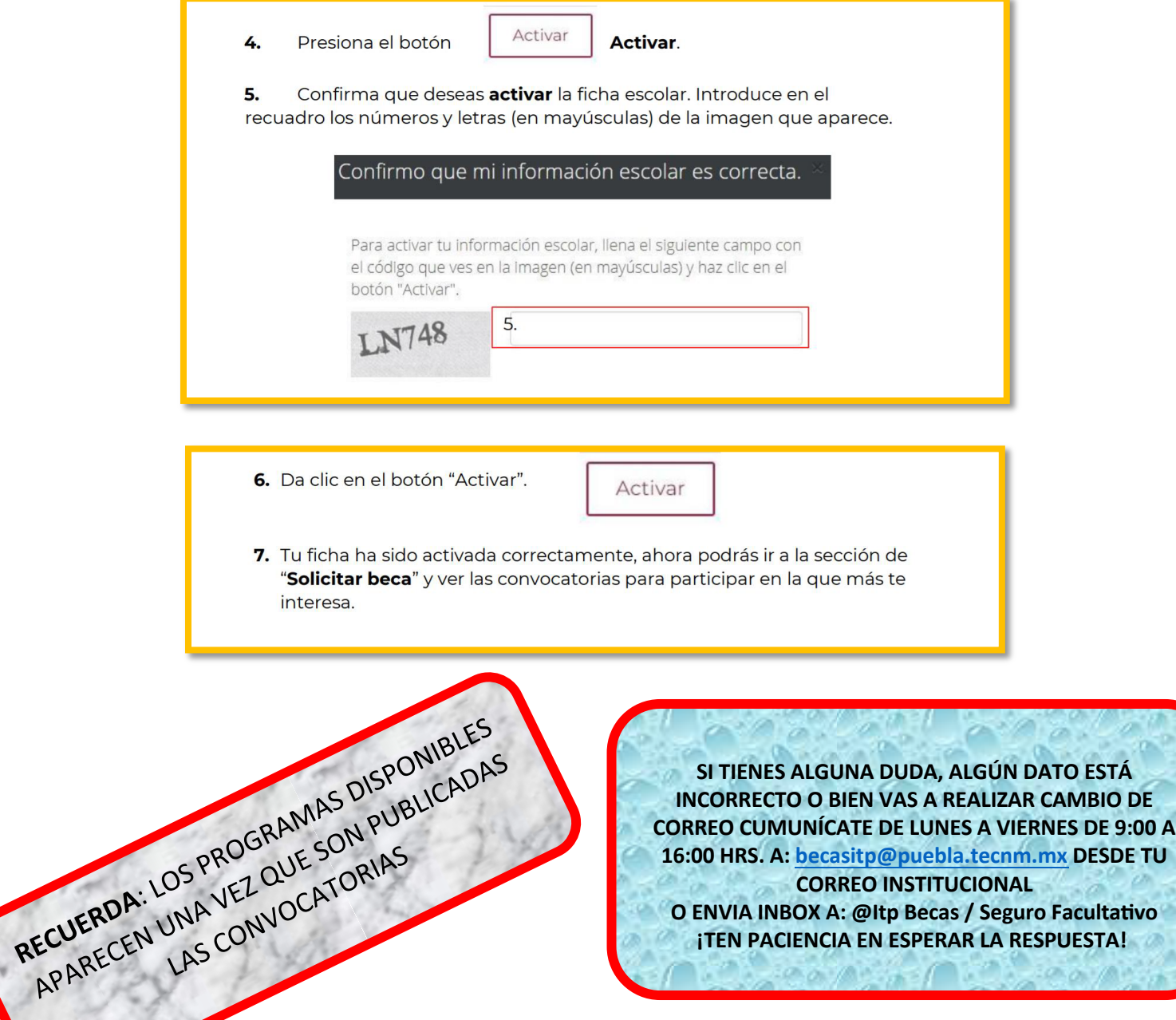

**CORREO INSTITUCIONAL O ENVIA INBOX A: @Itp Becas / Seguro Faculta�vo ¡TEN PACIENCIA EN ESPERAR LA RESPUESTA!**